# **ОФОРМЛЕНИЕ ВЫПУСКНОЙ КВАЛИФИКАЦИОННОЙ РАБОТЫ**

Выполняла: Щеглова Алина Студентка группы 244к2

### **Оформление текстовой части выпускной квалификационной работы**

Объем ВКР должен составлять 30-50 страниц печатного текста (без приложений). Одним из обязательных требований к ВКР является установление единых норм, правил и стандартов их технического оформления. Текст ВКР должен быть подготовлен с использованием компьютера, распечатан на белой бумаги формата А4 (210 x 297 мм) плотностью не ниже 80 г/кв.м (обычная бумага для принтера), если иное не предусмотрено спецификой, работа должна быть прошита ручным или типографским способом.

Для оформления текста работы рекомендуется использова текстовый редактор Microsoft Word.

Требования к оформлению:

-формат А4 (210 х 297);

-ориентация страницы книжная (вертикально);

-поля страницы: верхнее, нижнее –2см, левое –3см, правое – 1,5 см;

-шрифт – Times New Roman, цвет - черный, размер – 14 пунктов, начертание – обычное (курсив, подчёркивания, полужирное начертание в тексте (кроме заголовков), не допускаются);

-выравнивание текста по ширине страницы;

-абзацный отступ – 1,25 см (5 знаков);

-межстрочный интервал полуторный (1,5 строки);

-текст размещается на одной стороне листа;

-нумерация страниц сквозная (по всему тексту, включая приложения), начинается с титульного листа, но цифру на нём не проставляется (цифры ставятся, начиная со второго листа), арабскими цифрами, в нижней части с выравниванием по центру  $CTD2L11L1L1$ 

Разрешается для написания определенных терминов, формул, теорем применять шрифты разной гарнитуры. Для акцентирования внимания может применяться выделение текста с помощью шрифта иного начертания, чем шрифт основного текста, но того же кегля и гарнитуры. Использование курсива допускается для обозначения объектов (биология, геология, медицина, нано технологии, генная инженерия и др.) и написания терминов (например, in vivo, in vitro) и иных объектов и терминов на латыни.

**Текст основной части работы делится на разделы, подразделы. Разделы и подразделы нумеруются арабскими цифрами и записываются с абзацного отступа. Заголовки (названия структурных частей работы): «СОДЕРЖАНИЕ», «ВВЕДЕНИЕ», «НАЗВАНИЕ РАЗДЕЛОВ», «ЗАКЛЮЧЕНИЕ», «СПИСОК ИСПОЛЬЗОВАННЫХ ИСТОЧНИКОВ», «ПРИЛОЖЕНИЕ»,** печатаются полужирным начертанием, прописными (заглавными) буквами, без подчеркивания, с абзаца, выравниваются по центру страницы, точка в конце не ставится. Если заголовок состоит из двух предложений, их разделяют точкой. Названия подразделов набираются полужирными строчными буквами (кроме первой прописной) и размещаются с выравниванием по левому краю. Подразделы нумеруются в пределах раздела арабскими цифрами, разделёнными точкой. Первая цифра обозначает номер раздела, вторая – номер подраздела: например 2.3 означает «второй раздел, третий подраздел». В конце номера подраздела точка не ставится.

**Такие элемента текста работы, как «СОДЕРЖАНИЕ», «ВВЕДЕНИЕ», «ЗАКЛЮЧЕНИЕ», «СПИСОК ИСПОЛЬЗОВАННЫХ ИСТОЧНИКОВ», «ПРИЛОЖЕНИЕ» не нумеруются и начинаются с новой страницы**. Тексты состоят из абзацев, каждый из которых содержит самостоятельную мысль, изложенную в нескольких предложениях. Абзац начинается с «красной» строки с одинаковым отступом 1,25 см (5 знаков) и интервалом «перед», «после» 0 пт., межстрочный интервал полуторный (1,5 строки). Пустых мест на странице быть не должно (кроме

последней страницы главы). Если после ссылки на рисунок или таблицу на странице не хватает места, их переносят на следующую страницу, а на оставшемся пространстве листа продолжается текст.

#### **Оформление иллюстративного материала**

**Оформление ссылок**. Важным моментом при написании ВКР является оформление ссылок на используемые источники. При использовании в тексте информации из источника, описание которого включено в список используемых источников, в тексте работы необходима библиографическая ссылка. **Библиографическая ссылка** – это соответственное описание источника цитат, ее назначение – указать на источник используемого материала. Оформление ссылок регламентируется ГОСТ Р 7.0.5-2008 «Библиографическая ссылка. Общие требования и правила составления». Стандарт распространяется на библиографические ссылки, используемые в любых опубликованных и неопубликованных документах на любых носителях.

**При цитировании текста цитата приводится в кавычках, а после нее в квадратных скобках** указывается ссылка на литературный источник по списку использованной литературы без приведения номеров страниц. Например: в работе [15], раздел 5 или приведено в работах [1] - [4]. **Если используется ссылка на источник, но цитата из него не приводится, то достаточно в круглых скобках указать фамилию автора и год в соответствии со списком использованной литературы без приведения номеров страниц.** Подобный порядок оформления ссылок на литературные источники позволяет избежать повторения названий источников при многократном их использовании в тексте. Например, (Гребнев, 2014), (Fogel, 1992a, 1993a). **Оформление перечислений**. В работе могут быть приведены перечисления, которые выделяются абзацным отступом. Перед каждым элементом перечисления следует ставить тире. При необходимости ссылки в тексте на один из элементов перечисления вместо тире (-) ставят строчные буквы русского алфавита со скобкой, начиная с буквы «а» (за исключением букв ё, з, й, о, ч, ъ, ы, ь). Для дальнейшей детализации перечисления используют арабские цифры, после которых ставят скобку,

**При наличии конкретного числа перечислений допускается перед каждым элементом перечисления ставить арабские цифры, после которых ставится скобка.**

**Перечисления приводятся с абзацного отступа в столбик.**

Пример 1

Информационно-сервисная служба для обслуживания удаленных пользователей включает следующие модули:

- удаленный заказ

- виртуальная справочная служба,

- виртуальный читальный зал.

Пример 2

Работа по оцифровке включала следующие технологические этапы:

а) первичный осмотр и структурирование исходных материалов,

б) сканирование документов,

в) обработка и проверка полученных образов,

г) структурирование оцифрованного массива,

д) выходной контроль качества массивов графических образов.

Пример 3

8.2.3 Камеральные и лабораторные исследования включали разделение всего выявленного видового состава растений на четыре группы по степени использования их копытными:

1) случайный корм,

2) второстепенный корм,

3) дополнительный корм,

4) основной корм.

**Оформление таблиц**. Цифровой материал, как правило, оформляют в виде таблиц, что обеспечивает лучшую наглядность и удобство сравнения показателей. На все приведенные в тексте таблицы должны быть ссылки.Таблицу в зависимости от ее размера обычно помещают под текстом, в котором впервые дана на нее ссылка. Если объем таблицы превышает количество оставшегося места в конце страницы, то ее размещают на следующей странице, а свободное место заполняется текстом,

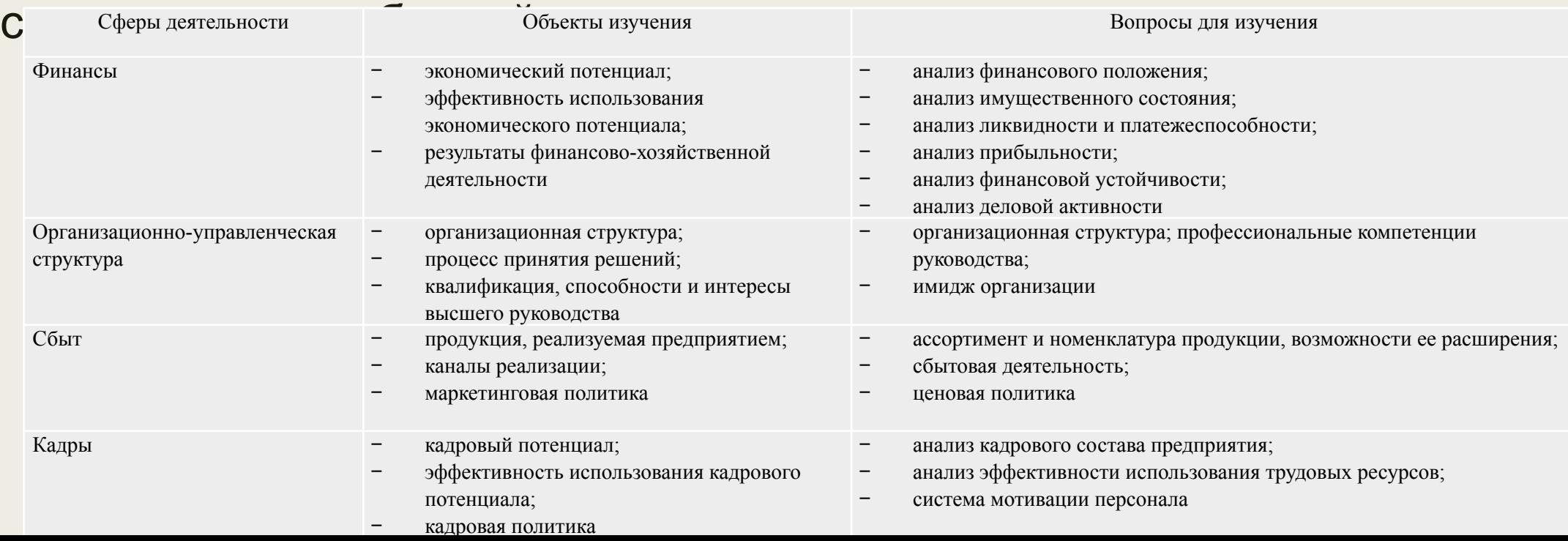

**Оформление иллюстраций**. В качестве иллюстраций в работах могут быть представлены чертежи, схемы, диаграммы, рисунки и т.п. Иллюстрации могут быть выполнены как в черно-белом, так и в цветном варианте. На все иллюстрации в отчете должны быть даны ссылки. При ссылке необходимо писать слово «рисунок» и его

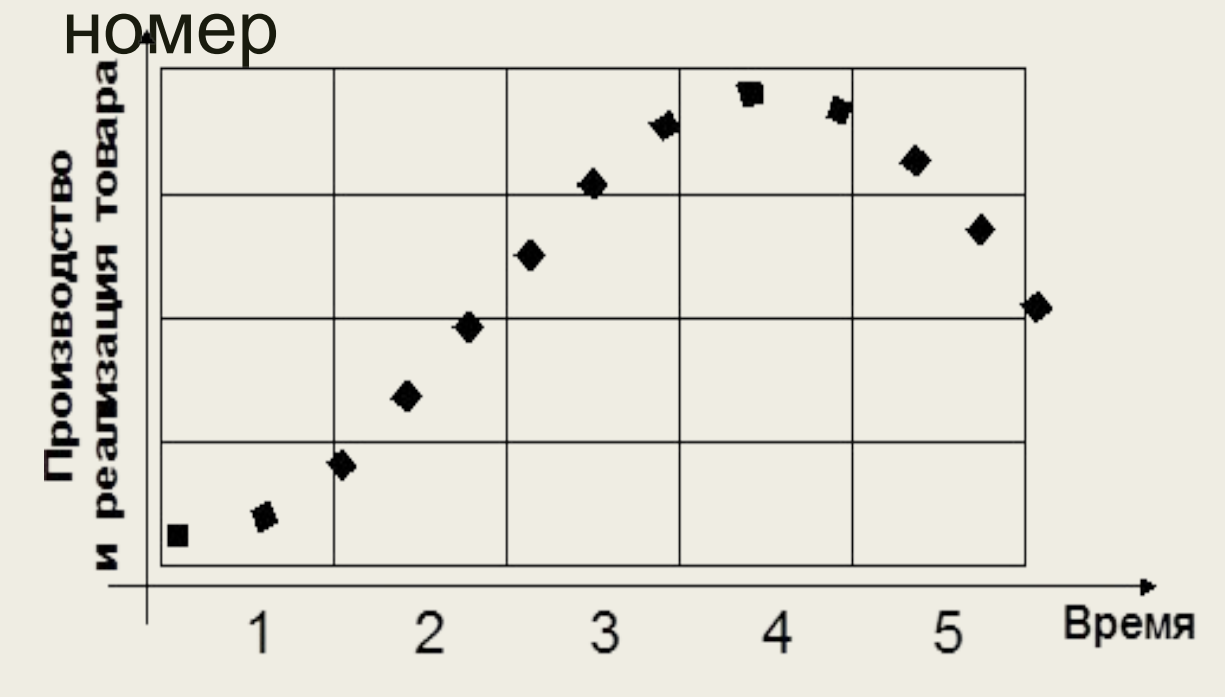

- 1 Разработка товара
- 2 Выведение товара на рынок
- 3 Рост объемов производства и продаж
- 4 Зрелость товара
- 5 Спад

Рисунок 1- Жизненный цикл товара

*Оформление формул*. При необходимости в тексте работы могут быть использованы формулы. Формулы следует выделять из текста в отдельную строку. Между текстом и следующей за ним формулой, между формулой и следующим за ним текстом должно быть расстояние, равное двум полуторным междустрочным интервалам. Формулы в отчете следует располагать посередине строки и обозначать сквозной нумерацией арабскими цифрами в круглых скобках в крайнем правом положении на строке.

 $+\sum_{k=1}^n\frac{CF_k}{(1+d)^k}$  $NPV = -I_0 + \sum$ 

где: – сумма начальных инвестиций; n – количество периодов в проекте; – чистый денежный поток за период; d – ставка дисконтирования.

*Оформление примечаний.* Если необходимы пояснения или справочные данные к содержанию текста, таблиц или графического материала приводят примечания. По ГОСТ 7.32-2017 примечания размещают сразу после текста, рисунка или в таблице, к которым они относятся. Если примечание одно, то после слова «Примечание» ставится тире и идет текст примечания. Одно примечание не нумеруют. Несколько примечаний нумеруют по порядку арабскими цифрами без точки. Слово «Примечание» следует печатать с прописной буквы с абзацного отступа, не подчеркивая, текст примечания печатают с прописной буквы.

#### **Примеры**

1 Примечание — Применение локально введенных кодов обеспечивает определенный уровень гиб кости, который дает возможность проводить улучшения или изменения, сохраняя при этом совместимость с основным набором элементов данных.

## **Оформление списка использованных источников**

В конце работы располагается Список использованных источников, который позволяет автору документально подтвердить достоверность приводимых материалов и показывает степень изученности проблемы. По ГОСТ 7.32-2017 список должен называться «Список использованных источников».

Список должен содержать сведения об источниках, использованных при написании работы. На каждый источник, указанный в списке, должна быть ссылка в тексте, которые оформляют арабскими цифрами в квадратных скобках. Сведения следует располагать в порядке появления ссылок на источники в тексте работы и нумеровать арабскими цифрами с точкой и печатать с абзацного отступа. Список использованных источников имеет сквозную единую нумерацию.

#### **Оформление приложений**

**Приложение** – заключительная часть работы, которая имеет дополнительное, обычно справочное значение, является необходимой для более полного освещения темы, но не может быть включена в основную часть. По форме они могут представлять собой текст, таблицы, графики, карты. По содержанию приложения могут быть очень разнообразны:

дополнительные материалы (копии подлинных документов, выдержки из отчетных материалов, отдельные положения из инструкций и правил и так далее);

промежуточные математические доказательства и расчеты;

таблицы вспомогательных цифровых данных;

протоколы испытаний;

инструкции, методики, описания алгоритмов и программ, разработанных в процессе выполнения ВКР;

иллюстрации вспомогательного характера;

акты внедрения результатов ВКР или их копии;

копии охранных документов.